## **Table of Contents**

. . . . . . . . .

. . . . . . .

. . . . . . . . . . . .

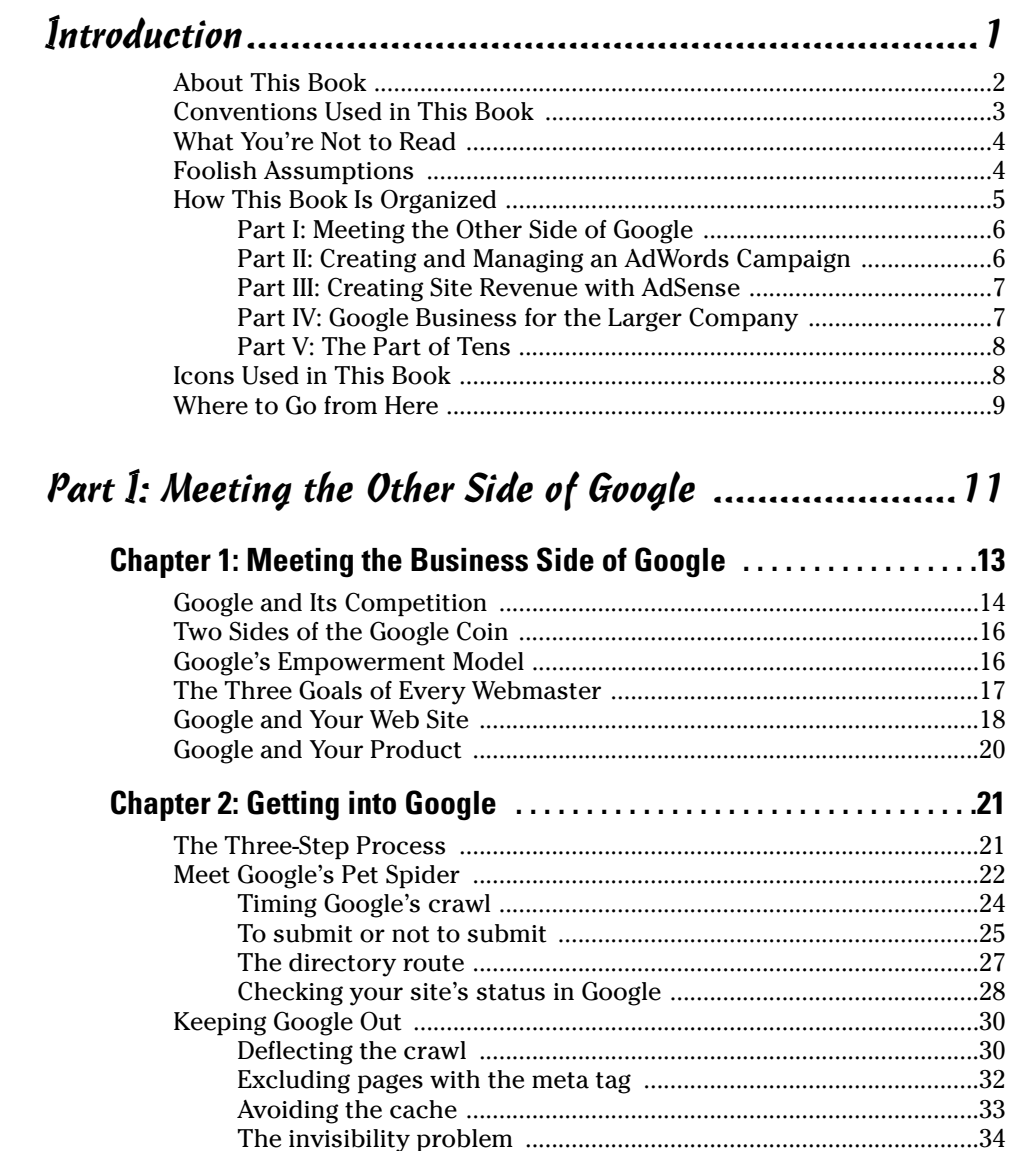

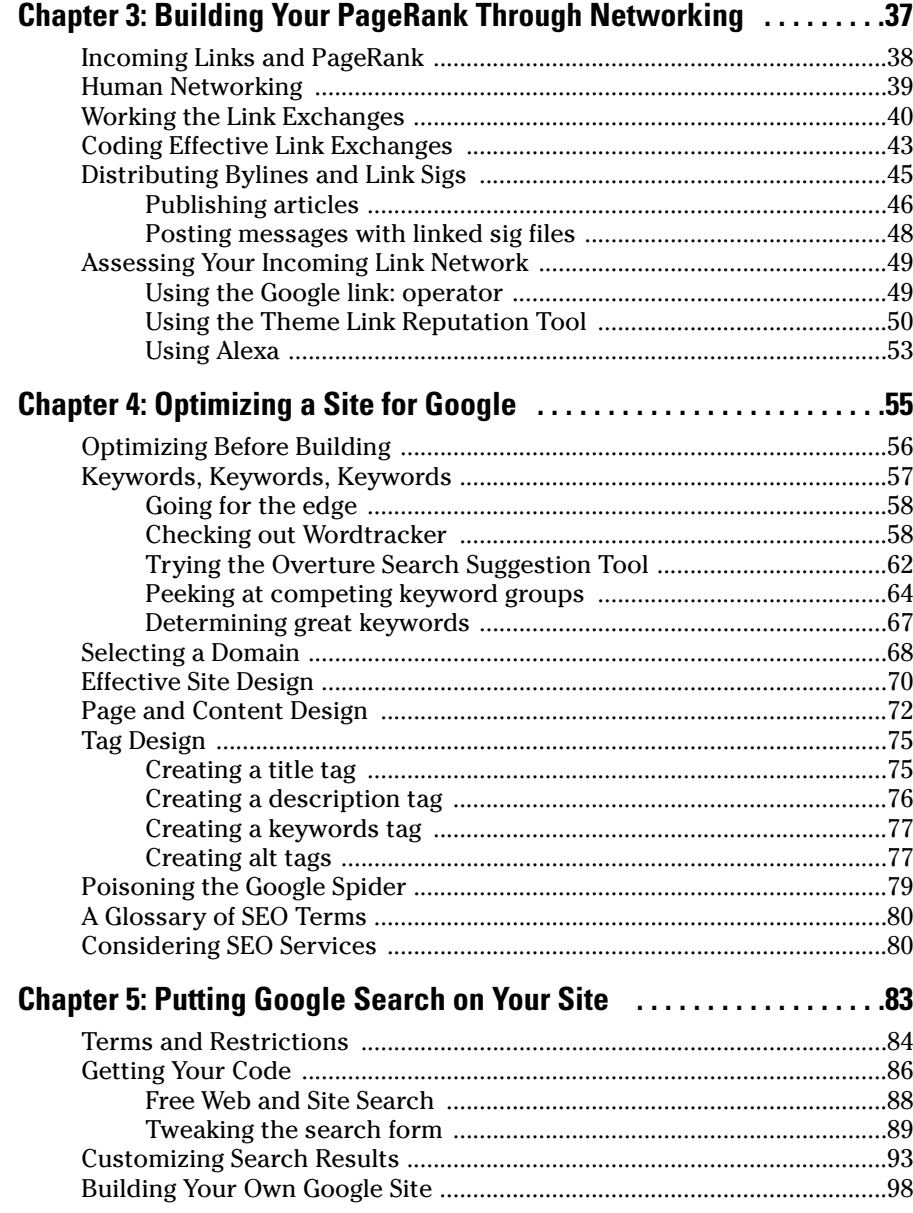

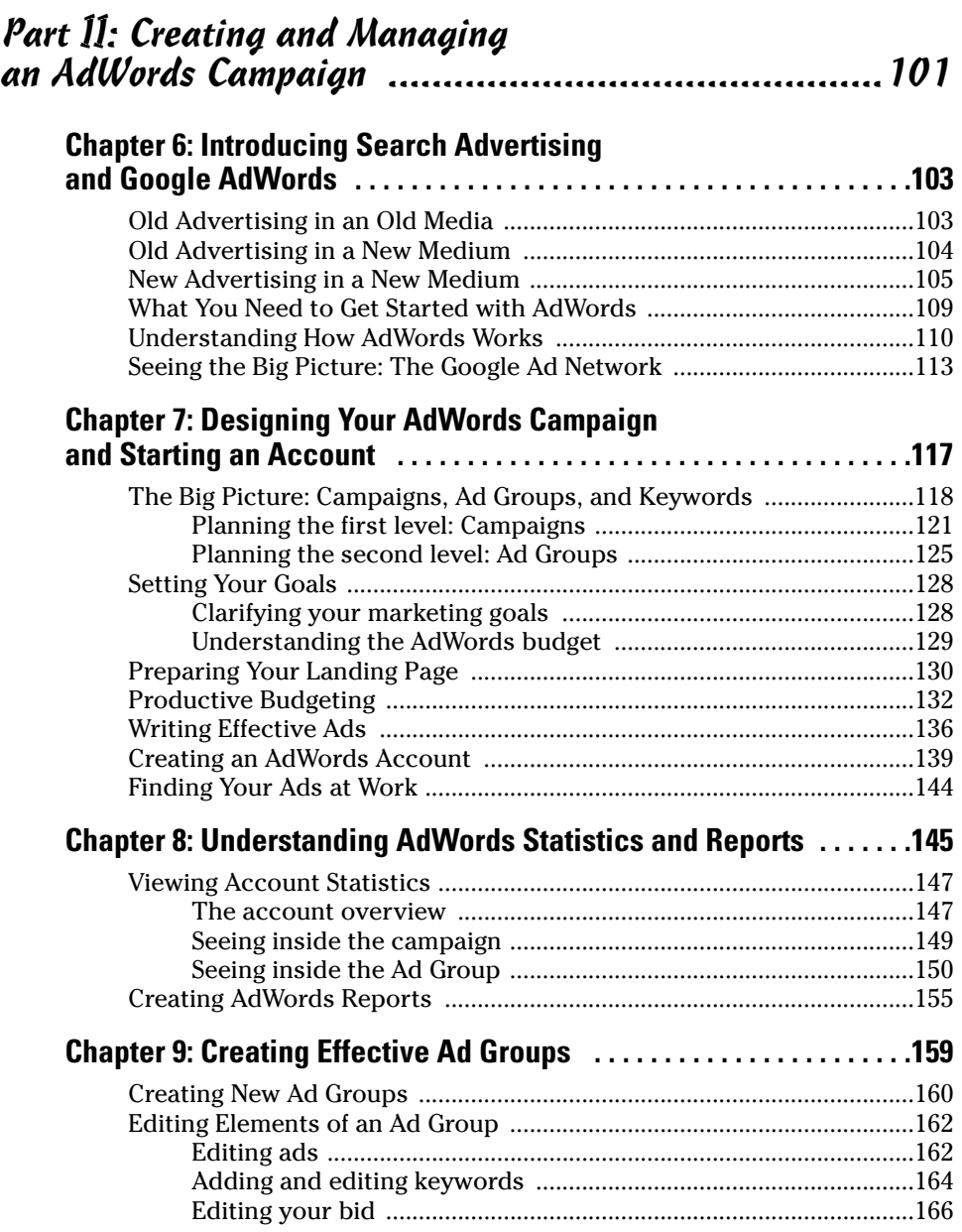

xiii

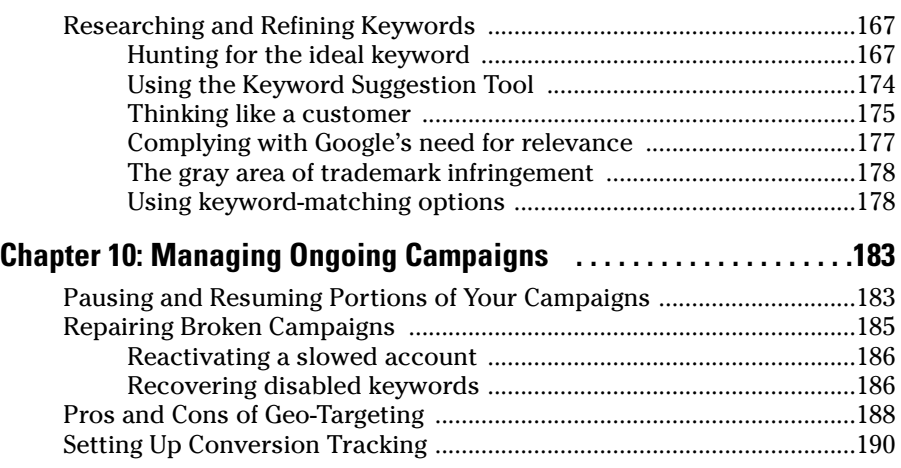

 $10<sub>2</sub>$ 

## Part III: Creating Site Revenue with AdSense ............. 193

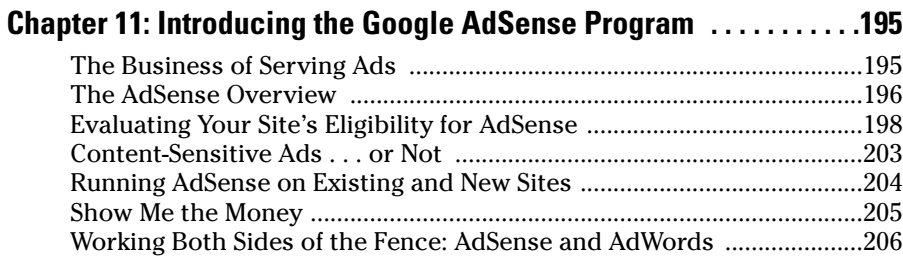

## **Chapter 12: Starting an AdSense Account and Publishing Ads ... .209**

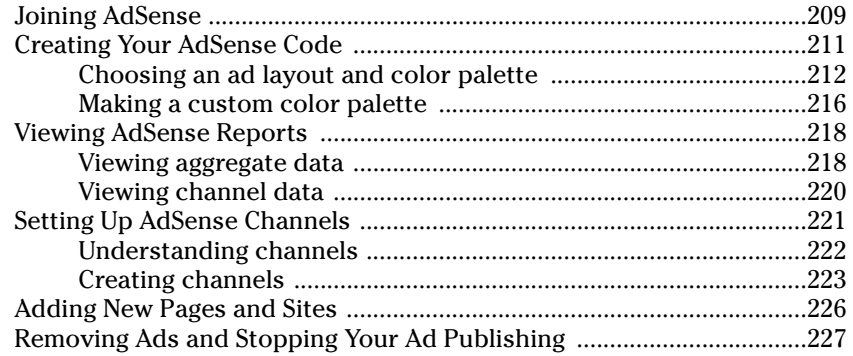

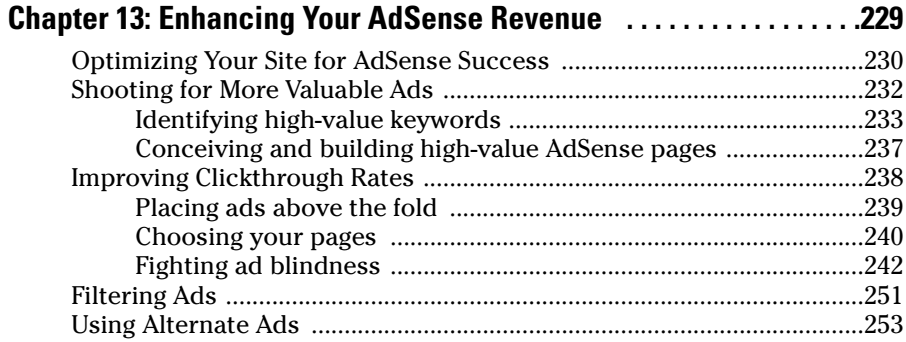

## Part IV: Google Business for the Larger Company .......255

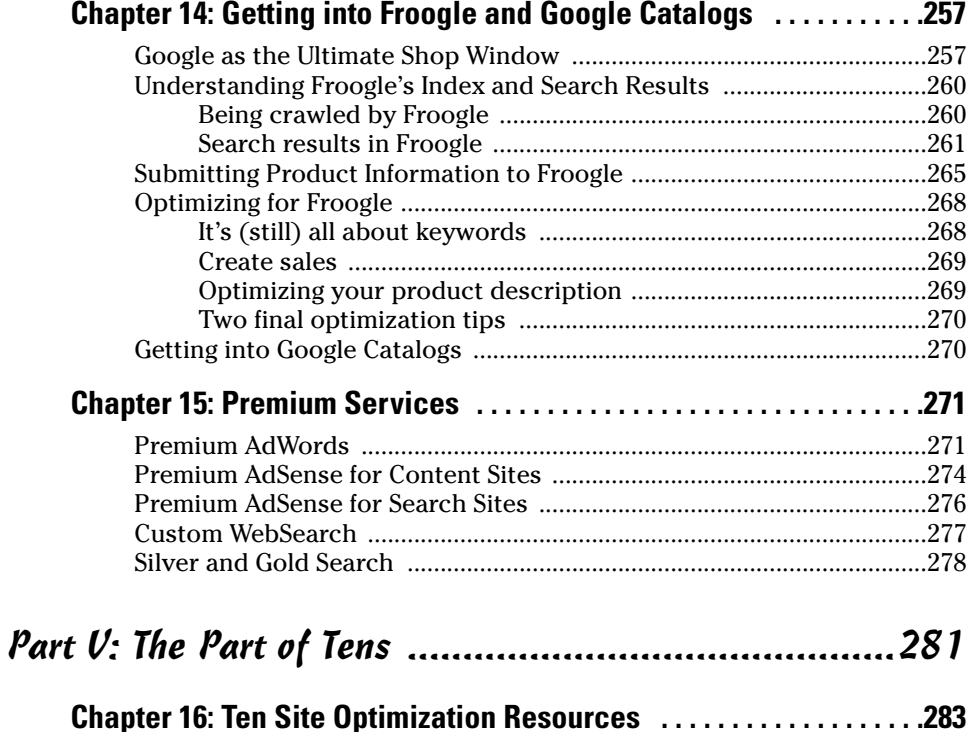

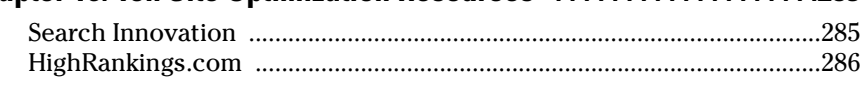

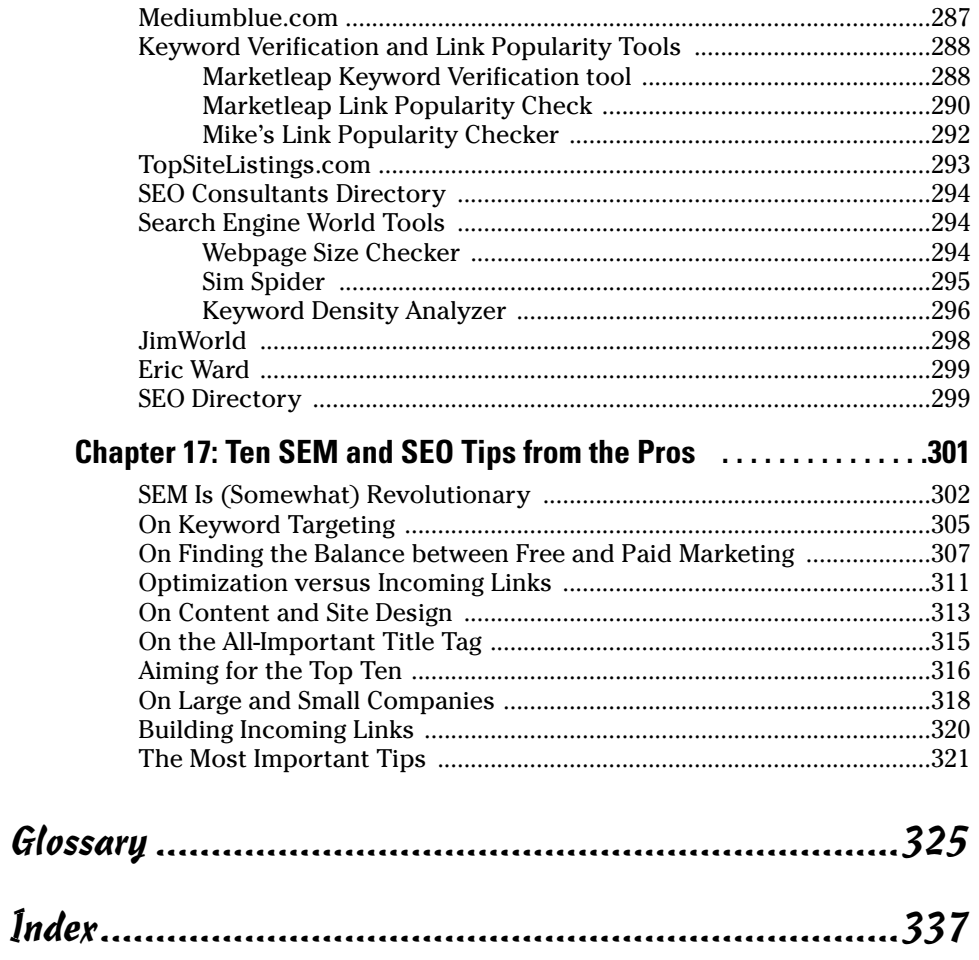